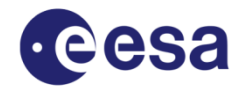

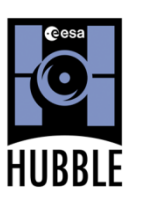

ESO, Karl-Schwarzschild-Str.2 D-85748 Garching bei München, Germany Telephone: +49 (0)89 3200 6855 Telefax: +49 (0)89 3200 6480 hubble@eso.org

## www.spacetelescope.org

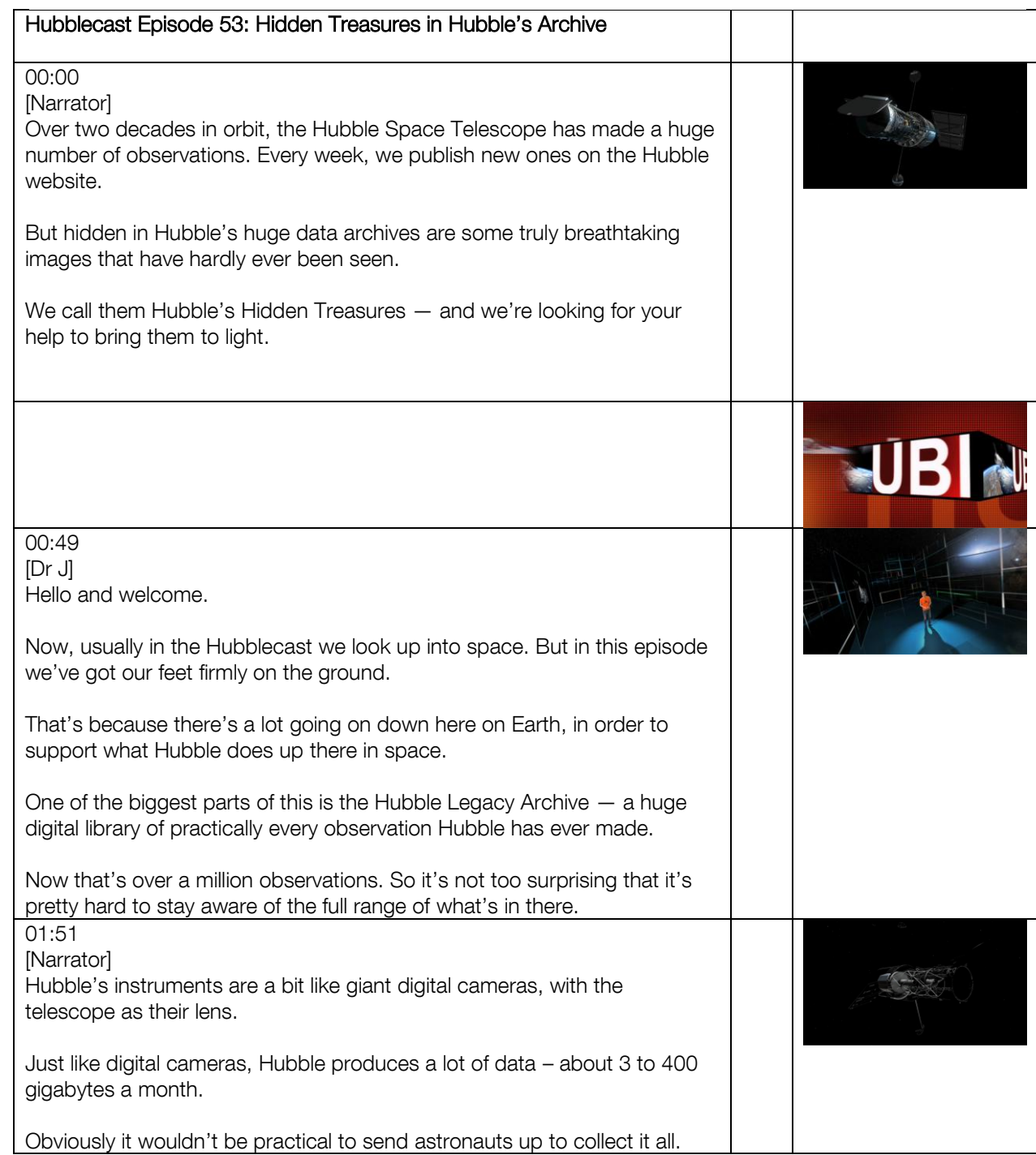

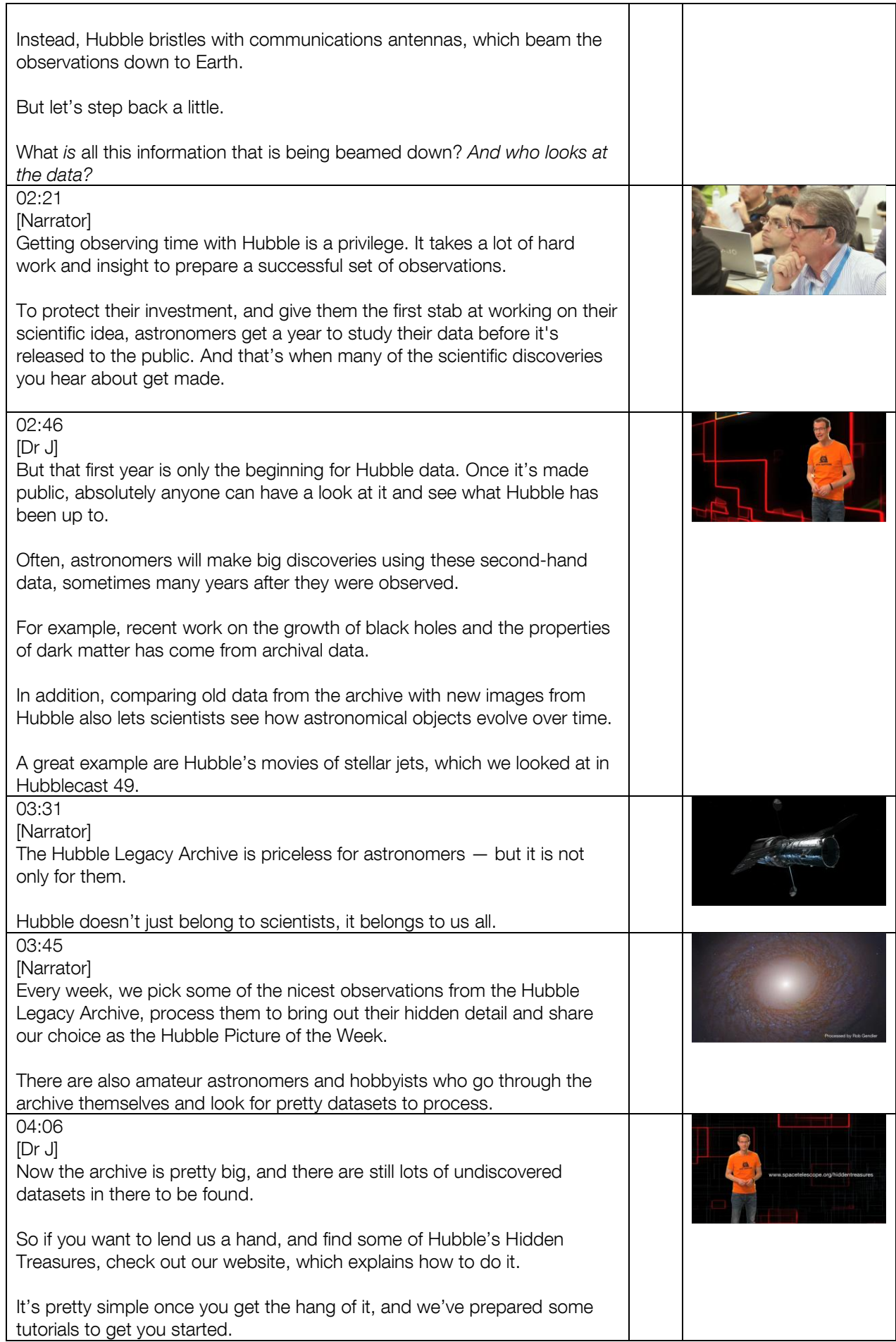

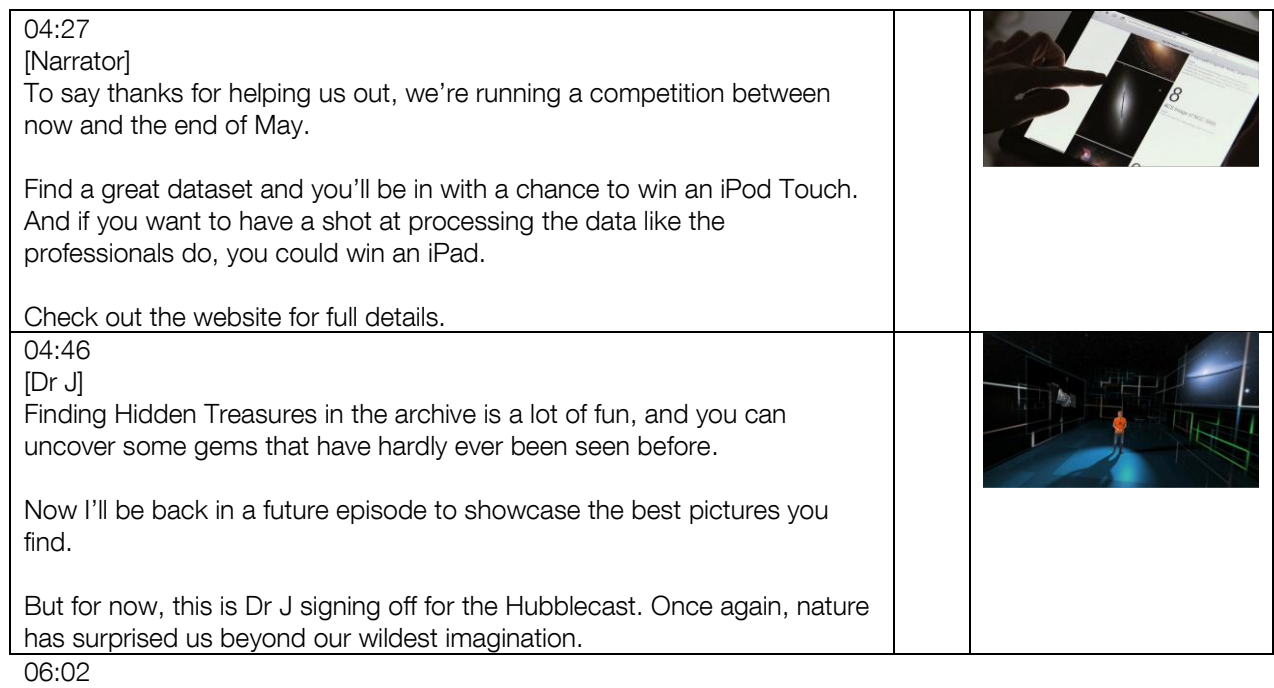

[ENDS]